## **Ejemplo de experiencia basada en una 'ley Física' (no lineal) – Tipo exponencial**

Para este ejemplo vamos a usar el ejemplo de la carga de un condensador.

En circuitos eléctricos que contienen un condensador C que bruscamente son conectados a un generador de corriente continua, se originan corrientes eléctricas cuya evolución en el tiempo tiene el comportamiento de un fenómeno transitorio. Consideremos el circuito de la figura, con un condensador C, una resistencia óhmica R, un generador de corriente continua  $V_0$  y un interruptor, todos ellos conectados en serie.

Supongamos que inicialmente  $(t = 0)$  el condensador está descargado y que cerramos el circuito. La intensidad I que circula por él y las caídas de tensión entre los extremos del condensador V<sub>C</sub> y entre los de la resistencia V<sub>R</sub> pueden ser calculados por la simple aplicación de la primera ley de Kirchoff.

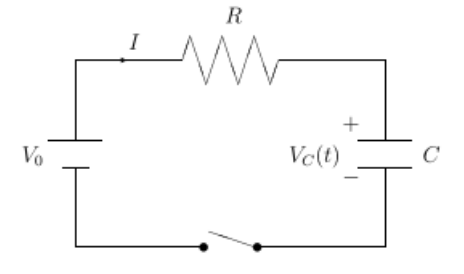

Puesto que  $V_R = I \cdot R$ , siendo *dt*  $I = C \cdot \frac{dV_c}{dt}$ , podemos escribir:

$$
V_R = R \cdot C \cdot \frac{dV_C}{dt} \Rightarrow V_0 - V_C = R \cdot C \cdot \frac{dV_C}{dt} \Rightarrow V_0 = R \cdot C \cdot \frac{dV_C}{dt} + V_C
$$

Que tiene como solución:

$$
V_C = V_0 (1 - e^{-t/R_C}) \Longrightarrow \qquad V_R(t) = V_0 \cdot e^{-t/R_C}
$$

La intensidad que recorre el circuito entonces se rige por la ecuación:

$$
I(t) = \frac{V_0}{R} \cdot e^{-t/R \cdot C} = I_0 \cdot e^{-t/R \cdot C}
$$

Y en términos de la carga acumulada en el condensador:

$$
C = Q/V_C \rightarrow Q/C = V_0(1 - e^{-t/RC})
$$

$$
Q(t) = V_0 \cdot C \cdot (1 - e^{-t/R \cdot C}) \qquad \rightarrow \qquad Q(t) = Q_0 \cdot (1 - e^{-t/R \cdot C})
$$
\nQue se puede interpretar de la siguiente forma:

- $\triangleright$  En t = 0 segundos la intensidad es máxima. Visto de otra manera se puede decir que la diferencia de potencial en la resistencia es máxima. O también que la carga inicial es nula.
- ➢ Con el paso del tiempo la intensidad va decreciendo hasta anularse, esto es debido a que el condensador al ir cargándose se comporta como una resistencia creciente. O visto de otra manera se convierte en una fuerza electromotriz de signo opuesto al generador y crea una corriente opuesta a la del generador hasta que la iguala y se anula el movimiento de cargas. El condensador va adquiriendo carga.
- $\triangleright$  En t >>>>RC segundos la intensidad es nula (en teoría t =  $\infty$  s, pero en la práctica el tiempo estará entre 3 y 5 minutos para considerar que la intensidad es casi nula y por lo tanto despreciable). El voltaje entre los extremos de la resistencia es nulo. O que el condensador adquiere su carga máxima.

El objetivo de la experiencia consiste en determinar el factor ( $\tau = \mathbf{R} \cdot \mathbf{C}$ ) que se conoce como constante de tiempo del circuito  $\tau$  y equivale al tiempo que el condensador tardaría en cargarse de continuar en todo momento la intensidad inicial *Io*. También equivale al tiempo necesario para que el condensador se cargue con una carga equivalente al 0,63 de la carga final Q<sup>0</sup> o lo que es lo mismo que la intensidad decrezca hasta 0,37·*Io*.

Para la realización de la experiencia se montará el circuito que mostramos en la ilustración siguiente. Se dispone de dos interruptores [I\_A] e [I\_B] puesto que tenemos la posibilidad de usar dicho circuito para cargar el condensador: cerrando [I\_A] y abriendo [I\_B]. Y abriendo [I\_A] y cerrando [I\_B] descargaremos el condensador.

Los elementos que constituyen el circuito serán:

- Fuente de fuerza electromotriz de 100 V de corriente continua (determinada con precisión del 1%).
- Bombilla de resistencia óhmica de 99 Ω (precisión del 5%).
- Condensador de 0.196 F (precisión del 2%).

La instrumentación de medida consiste:

- o Un voltímetro digital de sensibilidad variable (de 1V a 0.001V).
- o Un amperímetro digital de sensibilidad fija (0.01A).
- o Un cronómetro digital con sensibilidad de 0.01 segundos.
- o Una sonda de intensidad con la que detectamos el paso de corriente (No sirve como aparato de medir, nos ayuda a visualizar pequeñas variaciones de intensidad).

Para la realización práctica usaremos un circuito virtual (<https://phet.colorado.edu/es/simulation/legacy/circuit-construction-kit-ac> )

El aspecto del montaje queda como vemos en la página siguiente:

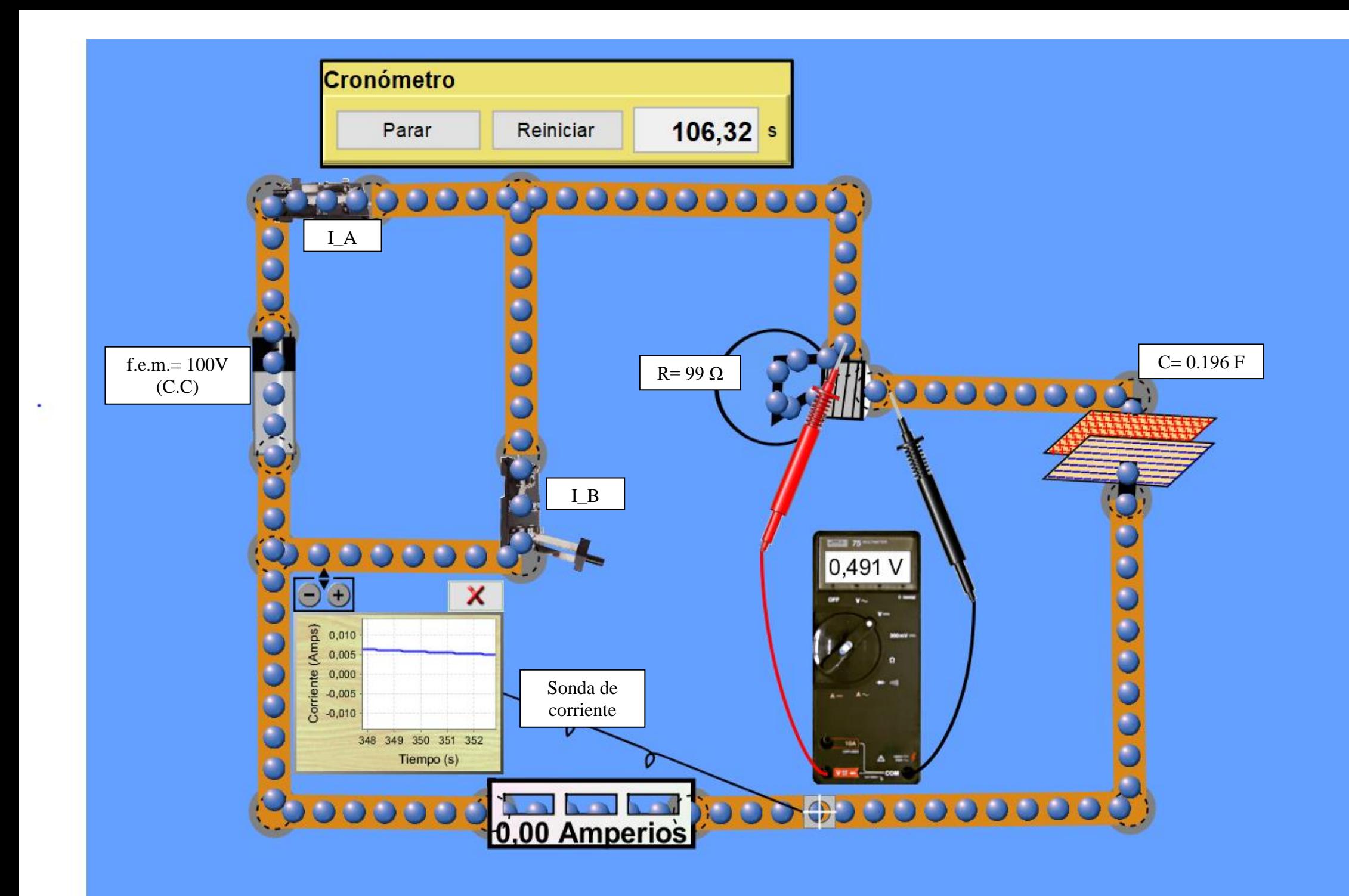

El circuito es un circuito "en serie" R, C básico. Con un dispositivo en paralelo para tener dos procesos independientes de carga y descarga en el mismo montaje. Nosotros ahora lo vamos a utilizar como proceso de carga del condensador (se mantiene abierto siempre el interruptor I\_B).

El procedimiento de medida será el siguiente:

- En la ventana general de la simulación ponemos en "Pause" el proceso.
- Abriremos los dos interruptores.
- Descargaremos el condensador (opción del elemento que se activa con el botón izquierdo).
- Ponemos a cero el contador del cronómetro (reiniciar) y activamos (comenzar) que como la animación está en pausa, comenzará al pulsar "Play".
- Los elementos 'R', 'C' y 'f.e.m." se controlan en valor y características con el botón izquierdo del ratón, que despliega al pulsar sobre ellos una ventana de propiedades.
- Se activa el uso de los instrumentos de medida (Voltímetro y Amperímetro) y se coloca el voltímetro en paralelo con la resistencia 'R' y el amperímetro en serie en la línea de corriente. El voltímetro se introduce para usarlo si se necesita en ulteriores comprobaciones y otras pruebas.
- La sonda de intensidad posee un palpador que se coloca sobre la línea de corriente y la pantalla de registro se amplía con los botones +- que la acompañan con el fin de aumentar la sensibilidad de la observación (no es útil para hacer lecturas de medidas de intensidad).
- Se cierra el interruptor I A con lo que el circuito está en disposición de que fluya la corriente. Como estamos en pausa no ocurrirá nada.
- Se activa la simulación con el botón "Play" veremos como los indicadores de la instrumentación comienzan a marcar actividad. Se debe parar a continuación la simulación para tomar el primer registro de datos de medida (t<sub>1</sub>, I<sub>1</sub>) en un tiempo lo más cercano a cero que seamos capaces.
- Ahora sucesivamente se activa y se pausa la simulación (hasta tener entre siete y nueve parejas de datos) con lo que se consiguen registros desde un tiempo cercano a cero hasta que el amperímetro marque 0.00 A. Recordemos que aunque marque intensidad nula el condensador no se habrá cargado todavía, se puede comprobar que existe paso de corriente observando la pantalla de la sonda de intensidad que es mucho más sensible,
- Con el conjunto de datos recogidos se realizará una gráfica en Excel. Que si hemos efectuado el procedimiento correctamente mostrará una forma que corresponderá a un proceso de decaimiento exponencial tal como se prevé en la ecuación de la ley física que gobierna el proceso desde el punto de vista teórico.
- Como el proceso no sigue una ley lineal, deberemos linealizarlo y entonces si que podremos ajustar los datos y deducir del ajuste de mínimos cuadrados la propiedad que tenemos como objetivo "determinar el factor ( $\tau = \mathbf{R} \cdot \mathbf{C}$ )".

## **Planteamiento del procedimiento de medida**

Para la determinación de la constante de tiempo del circuito RC en la carga de un condensador vamos a basarnos el la ley que gobierna el comportamiento de la intensidad que circula por el circuito en función del tiempo transcurrido:

$$
I(t)=I_0\cdot e^{-t/\tau}
$$

Las variables experimentales que vamos a registrar serán evidentemente I<sub>i</sub> y t<sub>i</sub>. Se tomarán al menos los resultados para un número 'i' de eventos superior a siete.

## **Resultados de un proceso experimental de recogida de datos**

Se ha realizado la experiencia tal como la describimos en los párrafos anteriores. Los valores de la resistencia óhmica 'R' y de la capacidad 'C' del condensador, no es necesario que se conozcan, se han determinado para poder realizar una comprobación del resultado obtenido final ' $\tau$ ' cuyo valor teórico sabemos que coincide con el producto "R·C".

La tabla de datos experimentales y su representación gráfica que obtenemos:

Proceso de carga de un condensador-circuito RC

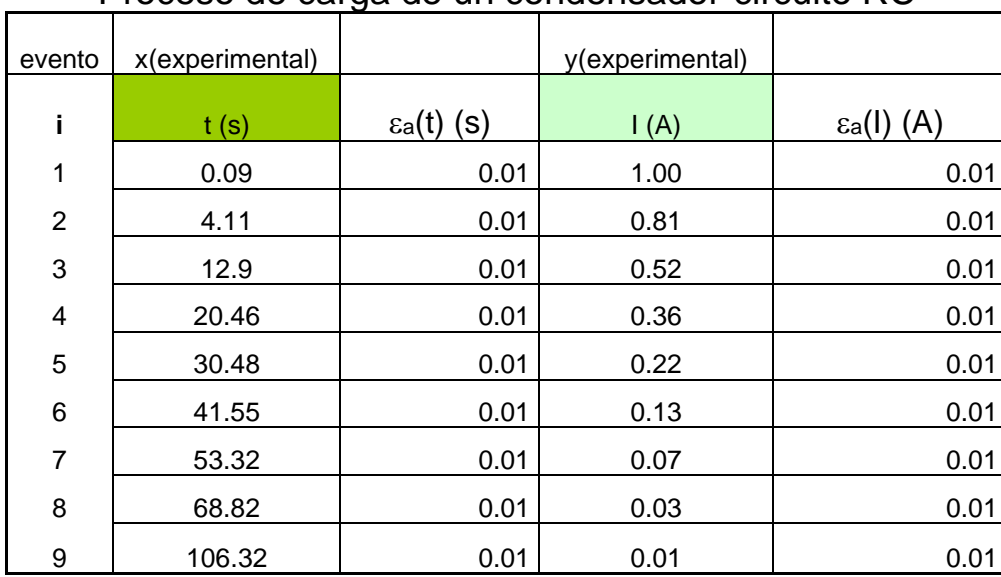

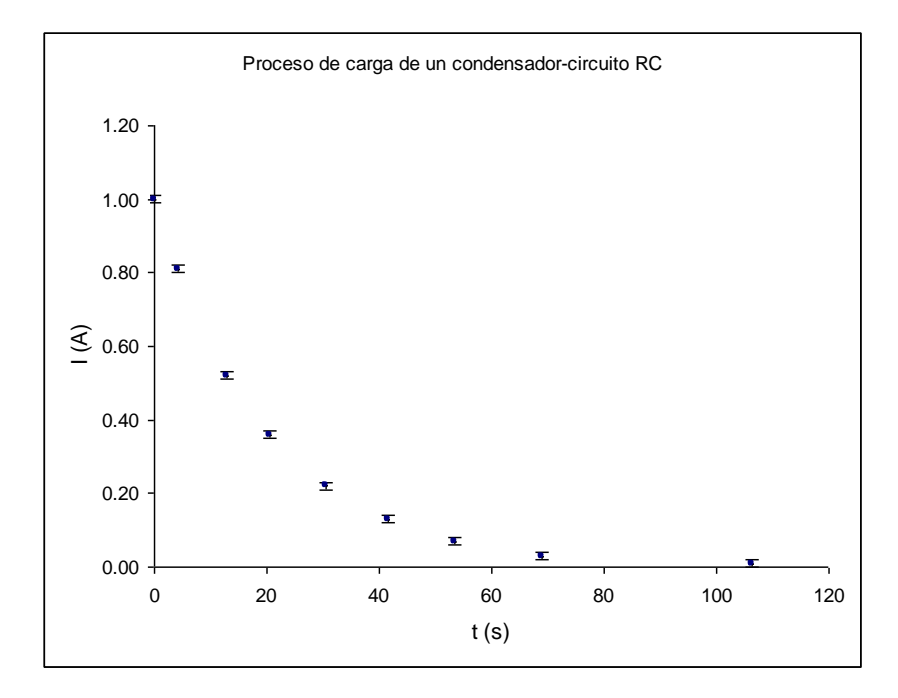

Como vemos la curva de los puntos experimentales se asemeja mucho a una ley exponencial de exponente negativo (e<sup>-x</sup>) como era de esperar pues la ley física de base es:

$$
I(t) = I_0 \cdot e^{-t/2}
$$

Por lo que debemos encontrar una expresión lineal para dicha ley, de forma que podamos realizar un ajuste de regresión y obtener la información que buscamos. **Expresión lineal de la ley física con comportamiento exponencial decreciente**

En este caso se deben tomar logaritmos neperianos a ambos lados de la igualdad:

$$
Ln(I(t)) = Ln(I_0 \cdot e^{-t/\tau}) = Ln(\cdot e^{-t/\tau}) + Ln(I_0)
$$

$$
Ln(I(t)) = -\frac{t}{\tau} + Ln(I_0)
$$

Si renombramos los términos de la ecuación:

$$
Ln(I(t))
$$
 pasa a llamarse 'y';  $(-1/\tau)$  pasa a llamarse 'M';  $Ln(I_0)$  pasa a llamarse 'n'

La ecuación se puede reescribir:

Que es una ecuación lineal como íbamos buscando. Por lo que si transformamos los datos ex de datos queda:

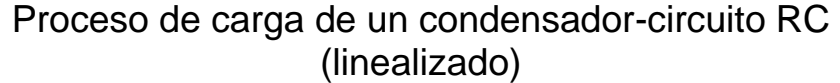

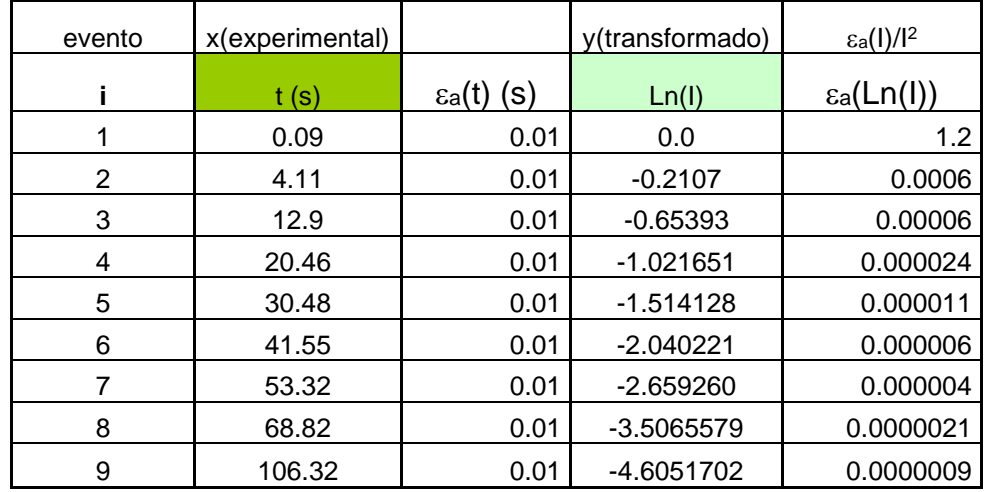

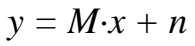

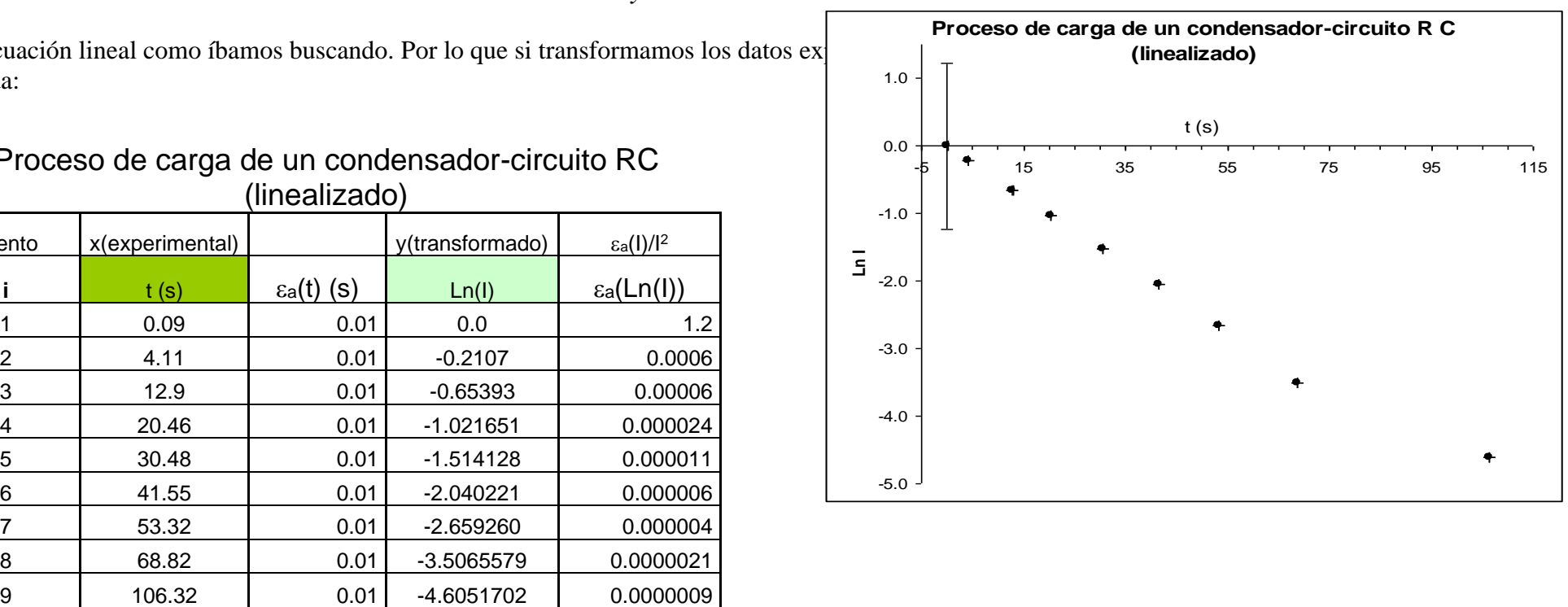

Como vemos el comportamiento de los puntos tiene una apariencia lineal, por lo que podemos usar el método de mínimos cuadrados. Así obtendremos los valores del intercepto y de la pendiente de la recta con los que podremos deducir el valor de *:*

 $M = (-1/\tau)$ 

Los resultados del ajuste extraídos de la hoja de mínimos cuadrados son:

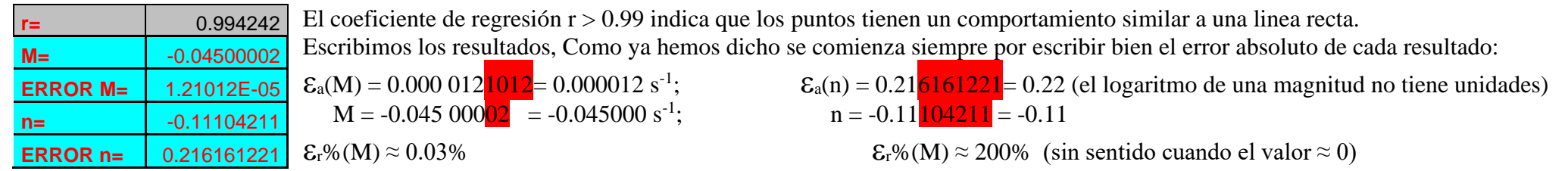

$$
M = (-0.045000 \text{ s } \pm 0.000 \text{ 012}) \text{ s}^{-1}; \quad \epsilon_r\%(M) \approx 0.03\%
$$

La ecuación de la recta de ajuste a los puntos experimentales es:

$$
Ln(I(t)) = M \cdot t + n \rightarrow
$$

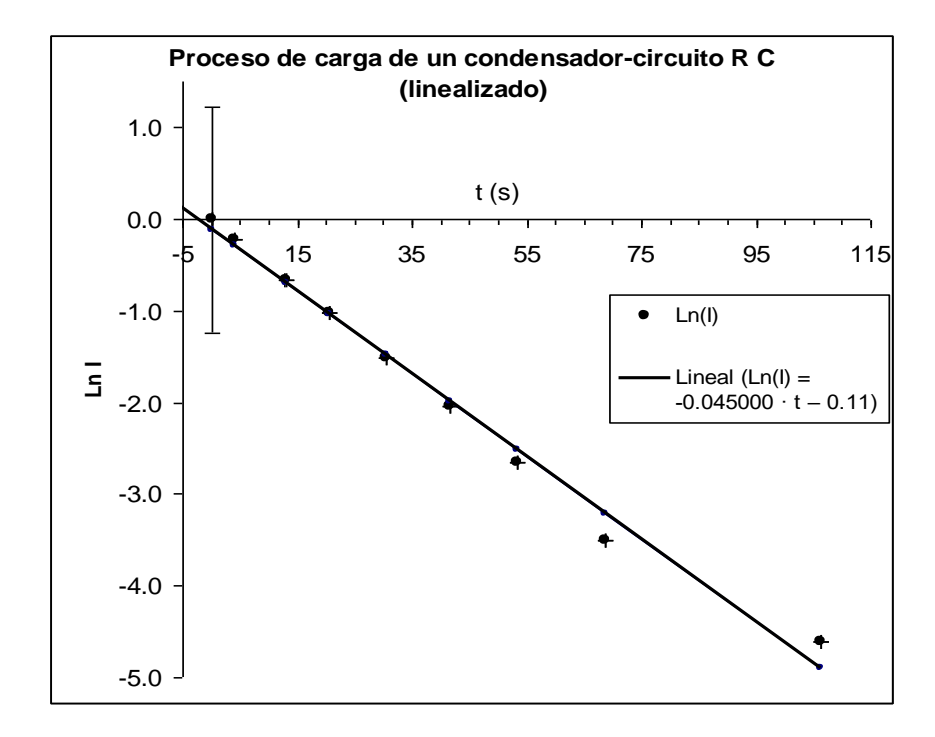

Proceso de carga de un condensadorcircuito RC (linealizado)

 $Ln(I) = -0.045000 \cdot t - 0.11$ 

 $n = (-0.11 \pm 0.22);$   $\epsilon_r\% (M) \approx 200\%$  (sin sentido)

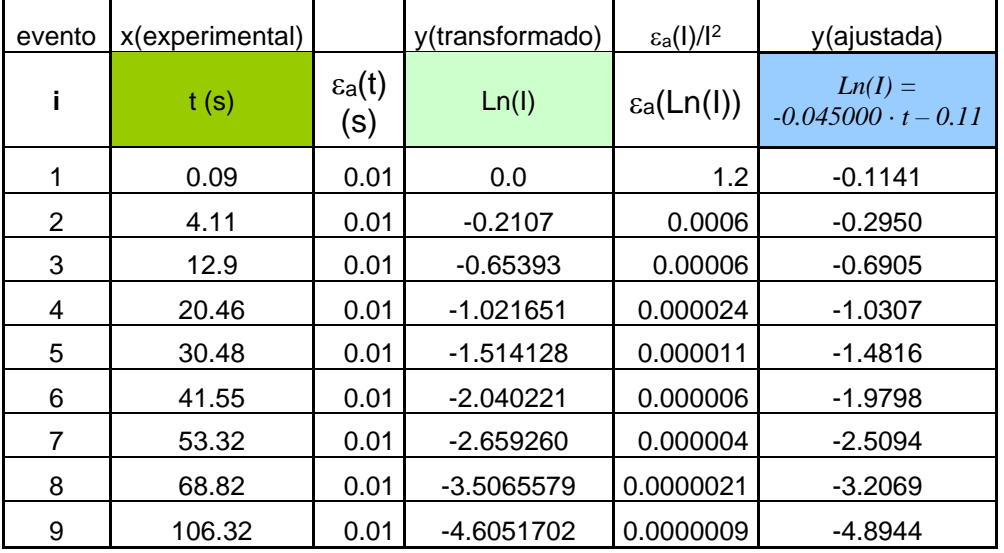

Ahora pasaremos a obtener la constante de tiempo " $\tau$ " del circuito usando la pendiente del ajuste: M = (-1/ $\tau$ )

| $M = (-0.045000 s \pm 0.000 012) s^{-1}; \quad \epsilon_r\% (M) \approx 0.03\%$ |  |  | $\tau = (-1/M)$ |  |
|---------------------------------------------------------------------------------|--|--|-----------------|--|
|---------------------------------------------------------------------------------|--|--|-----------------|--|

 $\tau = -1/(-0.045000) = 22.\overline{2}$  $\hat{2}$  s;

Y el error absoluto:

a() = a(-1/M) = 2 2 a 0.045000 0.000012 M (M) = = 0.00592592592592592592592592592593= 0.006 s

El valor de la constante tiempo en valor absoluto será:

$$
\tau = (22.222 \pm 0.006) \text{ s}; \qquad \varepsilon_{\text{r}}\%(\tau) \approx 0.03\%
$$

Podemos comparar el valor obtenido experimentalmente con el valor teórico de la definición  $\tau = \mathbf{R} \cdot \mathbf{C}$ :

- **E** Bombilla de resistencia óhmica de 99 Ω (precisión del 5%): R = (99 ± 5) Ω
- Condensador de 0.196 F (precisión del 2%):  $C = (0.196 \pm 0.04)$  F
- $\bullet$   $\qquad \tau_{teorico} = R \cdot C$

$$
\tau_{teorico} = 99.0.196 = 19.404 \text{ s}
$$

Su error asociado:

$$
\epsilon_a(\tau_{teorico})=\epsilon_a(R\cdot C)=R\cdot\epsilon_a(C)+C\cdot\epsilon_a(R)=99\cdot 0.04+0.196\cdot 5=4.94=5~\text{s}
$$

El valor teórico significativo es:

$$
\tau_{\text{teorico}} = 19.404 \text{ s}
$$

$$
\tau_{\text{teorico}} = (19 \pm 5) \text{ s} \rightarrow \tau_{\text{teorico}} = \{14 \text{ s} \dots \dots \dots \dots 24 \text{ s}\}
$$

Por lo que el valor encontrado experimentalmente: experimental = (22.222 0.006) s; → experimental = {22.216 s …………….22.228 s} está comprendido dentro de los valores posibles teóricos.